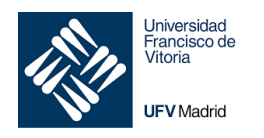

# **1 FUNDAMENTO TEÓRICO**

## 1. Ecuaciones en diferencias

En muchos campos cómo ecología economía e ingeniería surge la necesidad de modelar matemáticamente un sistema dinámico que cambia con el tiempo. Diversos aspectos del sistema se miden en intervalos de tiempo discretos produciendo así una secuencia de vectores  $x_0, x_1, x_2, ...$  Las entradas en  $x_k$  dan información sobre el estado del sistema en el momento de la k-ésima medición.

\_\_\_\_\_\_\_\_\_\_\_\_\_\_\_\_\_\_\_\_\_\_\_\_\_\_\_\_\_\_\_\_\_\_\_\_\_\_\_\_\_\_\_\_\_\_\_\_\_\_\_\_\_\_\_\_\_\_\_\_\_\_\_\_\_\_\_\_\_

Si existe una matriz A tal que  $x_1 = Ax_0$ ,  $x_2 = Ax_1$  y, en general,

$$
x_{k+1} = Ax_k \text{ para } k = 0, 1, 2, ... \quad (5)
$$

Entonces (5) se llama **ecuación lineal en diferencias o relación de recurrencia**. Con esta ecuación se pueden calcular  $x_1, x_2, ..., y$  así sucesivamente, si se conoce  $x_0$ .

### El caso de las migraciones

Un tema de interés para los demógrafos es el movimiento de poblaciones o grupos de gente de una región a otra. El modelo sencillo que se incluye aquí considera los cambios en la población de cierta ciudad y sus suburbios durante un período de años.

Fijemos un año inicial, por ejemplo 2014, Y denotemos las poblaciones de la ciudad y los suburbios de ese año mediante  $r_0$  y  $s_0$  respectivamente. Sea  $x_0$  el vector de la población:

$$
x_0 = \begin{bmatrix} r_0 \\ s_0 \end{bmatrix}
$$

Para 2015 y los años subsiguientes denotemos las poblaciones de la ciudad y de los suburbios mediante los vectores

$$
\boldsymbol{x}_1 = \begin{bmatrix} r_1 \\ s_1 \end{bmatrix}, \quad \boldsymbol{x}_2 = \begin{bmatrix} r_2 \\ s_2 \end{bmatrix}, \quad \boldsymbol{x}_3 = \begin{bmatrix} r_3 \\ s_3 \end{bmatrix}
$$

Nuestro objetivo es describir matemáticamente cómo podrían estar relacionados esos vectores.

Supongamos que estudios demográficos revelan que cada año cerca del 5% de la población de la ciudad se muda a los suburbios lo que significa que 95% permanece en la ciudad. Mientras que 3% de la población suburbana cambia su residencia en la ciudad en tanto que 97% permanece en los suburbios.

0,052 (6)

- - -

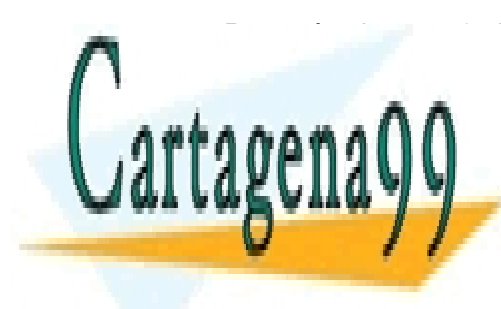

DESPUÉS DE UN AÑO LOS HABITANTES DE LA CIUDAD DE LA CIUDAD DE LA CIUDAD DE LA CIUDAD DE LA CIUDAD DE LA CIUDAD entre la ciuda de la siguiente de la siguiente de la siguiente de la siguiente de la siguiente de la siguiente 0,95! 0,95 LLAMA O ENVÍA WHATSAPP: 689 45 44 70

ONLINE PRIVATE LESSONS FOR SCIENCE STUDENTS CALL OR WHATSAPP:689 45 44 70

### *Álgebra Lineal · 2020 Práctica 4 · Migración y población* 1

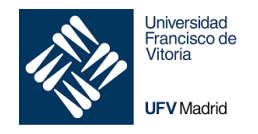

$$
S_0 \begin{bmatrix} 0.03\\ 0.97 \end{bmatrix} \quad (7)
$$

Los vectores en (6) y (7) explican cómo se distribuye la población en 2015<sup>1</sup>.

Es decir,

$$
x_1 = M x_0 \quad (8)
$$

Donde  $M$  es la matriz de migración de terminada por la siguiente tabla:

$$
M = \begin{bmatrix} 0.95 & 0.03 \\ 0.05 & 0.97 \end{bmatrix}
$$

La ecuación (8) describe cómo cambio la población de 2014 a 2015. Si los porcentajes de migración permanecen constantes, entonces el cambio de 2015 a 2016 estará dado por:

$$
x_2 = M x_1
$$

Y de manera similar de 2016 a 2017 y en los años sucesivos. En general:

$$
x_{k+1} = Mx_k \text{ para } k = 0, 1, 2, ... \quad (9)
$$

Las secuencias de vectores  $\{x_0, x_1, x_2, ...\}$  describe las poblaciones de la ciudad y los suburbios durante un período de años.

# **2 EJERCICIO PRÁCTICO**

El propósito de esta práctica es trabajar con una de las múltiples aplicaciones que tienen las ecuaciones en diferencias (o recurrencias) para resolver problemas de la vida real mediante aplicación del Álgebra. En este caso se aplicarán a los modelos de migración y crecimiento de población y, para ello, se empleará la potencia de cálculo de Matlab.

# **Ejercicios**

**Ejercicio 1. Migración.** En 2012 la población de California era de 38.041.430 habitantes y la población que vivía en Estados Unidos pero fuera de California era de 275.872.610 habitantes. Durante el año se estimó que 748.252 personas se mudaron de California a otro lugar en Estados Unidos mientras que 493.641 personas se mudaron a California desde diversos lugares del país.

Nótese que este es un modelo de migración simple, que asume que la gente simplemente se mueve y la población total de los EE.UU. permanece constante. Por lo tanto, si  $x$  es un vector cuyos componentes son el número de personas en cada área

- - -

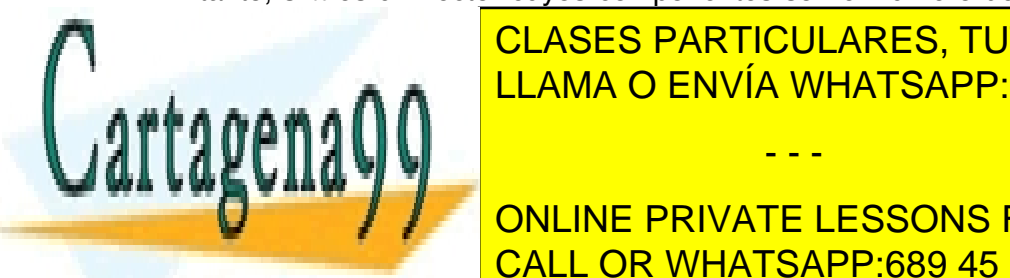

este año, <mark>CLASES PARTICULARES, TUTORÍAS TÉCNICAS ONLINE</mark> a) Calcula razonadamente la matriz de migración (expresar sus elementos con 4 LLAMA O ENVÍA WHATSAPP: 689 45 44 70

<sup>1</sup> *Para simplificar se ignoran otros factores que influyen en la población como nacimientos defunciones y movimientos*  CALL OR WHATSAPP:689 45 44 70 ONLINE PRIVATE LESSONS FOR SCIENCE STUDENTS

## *Álgebra Lineal · 2020 Práctica 4 · Migración y población* 2

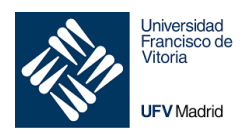

\_\_\_\_\_\_\_\_\_\_\_\_\_\_\_\_\_\_\_\_\_\_\_\_\_\_\_\_\_\_\_\_\_\_\_\_\_\_\_\_\_\_\_\_\_\_\_\_\_\_\_\_\_\_\_\_\_\_\_\_\_\_\_\_\_\_\_\_\_ b) Calcula (en millones de habitantes) la población en California (CA) y en el resto de los Estados Unidos (US) para los años 2012 - 2022 y almacena esos datos como las columnas de una matriz P, emplea para ello un bucle for en Matlab. Recuerda que el comando [A x] añade un vector columna x a la matriz A.

c) Dibuja una gráfica de la población en CA, y la población en el resto de los (US), a lo largo de los años, en el mismo gráfico mediante el comando plot, incluye una leyenda, título, etiquetas en ejes, etc.

d) Supongamos que la población aumenta cada año debido a la inmigración desde fuera de los EE.UU., digamos que 0,1 millones de personas inmigran a CA y 2 millones al resto de los EE.UU. cada año.

Entonces si los datos se expresan en millones y  $x$  es el vector de población este año,  $Mx + \binom{0,1}{2}$  será el vector de población el próximo año.

Calcula las nuevas predicciones de población para 2012-2022 y dibuja una gráfica de la misma forma que en el apartado anterior.

¿Cambia la migración externa de manera significativa las predicciones de la población? ¿Qué crees que sucederá a largo plazo con las poblaciones de California y los EE.UU. si asumimos la migración externa?

*Sugerencia: para responder a éstas dos últimas preguntas calcula las diferencias de las previsiones en % y luego calcula la previsión de población a los 50 años.*

*Para evitar que desaparezcan las gráficas emplea el comando* figure(n)

**Ejercicio 2. Sistemas dinámicos. Población de búhos manchados.** En 1990 el búho manchado norteño se convirtió en el centro de una controversia nacional sobre el uso y el mal uso de los majestuosos bosques en el Pacífico Noroccidental de Estados Unidos. Los ecologistas convencieron al Gobierno federal de que el búho estaría en riesgo de extinción si continuaba la tala en los bosques antiguos (con árboles de más de 200 años), donde el búho prefiere vivir. La industria maderera, anticipando la pérdida de 30.000 a 100.000 puestos de trabajo, como resultado de las nuevas restricciones gubernamentales sobre la tala, argumentó que el búho no debería estar clasificado como especie amenazada y para apoyar su causa citó diferentes informes científicos publicados.

En medio del fuego cruzado entre los grupos antagónicos los ecologistas y matemáticos intensificaron su afán por comprender la dinámica poblacional del búho manchado. Su ciclo de vida se divide naturalmente en 3 etapas: juvenil (hasta un año), subadulto

- - -

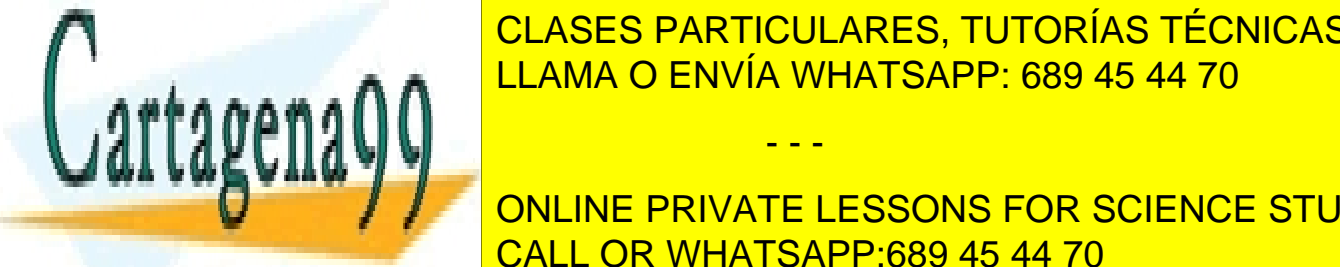

CLASES PARTICULARES, TUTORÍAS TÉCNICAS ONLINE de subadulto y empiezan a criar cuando son adulto, y empiezan a criar cuando son adultos. Viven a criar cuando<br>Especial de 2010, y empiezan a criar cuando son alguns a criar cuando son alguns a criar cuando son alguns a c A A A A A A DENVÍA WHATSAPP: 689 45 44 70

**UNITED TEACH ONLINE PRIVATE LESSONS FOR SCIENCE STUDENTS** CALL OR WHATSAPP:689 45 44 70

### *Álgebra Lineal · 2020 Práctica 4 · Migración y población* 3

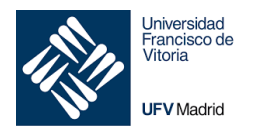

\_\_\_\_\_\_\_\_\_\_\_\_\_\_\_\_\_\_\_\_\_\_\_\_\_\_\_\_\_\_\_\_\_\_\_\_\_\_\_\_\_\_\_\_\_\_\_\_\_\_\_\_\_\_\_\_\_\_\_\_\_\_\_\_\_\_\_\_\_ Un primer paso en el estudio de la dinámica poblacional consiste en modelar la población a intervalos anuales en tiempos que se denotan con  $k = 0, 1, 2, ...$  En general se supone que hay una relación 1:1 de machos a hembras en cada etapa del ciclo de vida y se cuentan únicamente las hembras. La población en cada año  $k$  se describe con un vector  $x_k = (j_k, s_k, a_k)$ , donde  $j_k, s_k$  y  $a_k$  Representa el número de hembras en las etapas juvenil, subadulto y adulto respectivamente.

Utilizando datos reales de estudios demográficos R. Lamberson y sus colaboradores consideraron el siguiente modelo matricial por etapas:

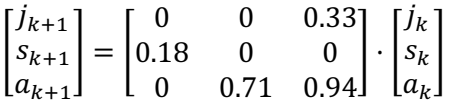

Aquí el número de nuevas hembras juveniles en el año  $k + 1$  es 0,33 veces el número de hembras adultas en el año  $k$  (Según la tasa de nacimientos promedio por pareja de búhos). Asimismo, el 18% de los búhos juveniles sobreviven para convertirse en subadultos en tanto que 71% de los subadultos y 94% de los adultos sobreviven para contarse como adultos.

El modelo matricial por etapas es una ecuación en diferencias de la forma  $x_{k+1} = Ax_k$ . A esta ecuación con frecuencia se le llama sistema dinámico o sistema dinámico lineal discreto ya que describe los cambios en un sistema conforme transcurre el tiempo.

En general, la matriz de población de los búhos manchados tiene la forma:

$$
A = \begin{bmatrix} 0 & 0 & 0.33 \\ t & 0 & 0 \\ 0 & 0.71 & 0.94 \end{bmatrix}
$$

a) Supongamos que  $t = 0.18$  y que hay 100 búhos en cada etapa de la vida en 1997. Calcula la población en cada etapa de crecimiento en 1998.

b) Mediante un bucle for en Matlab calcula los vectores de población para los años 1998 a 2020 (redondeando las cifras al entero más próximo mediante la función round) y almacénalos en las columnas de la matriz PB. Calcula la población total de búhos de cada año y almacénalas en el vector  $MB$ .

c) Dibuja una gráfica en la que se represente la evolución de cada una de las etapas de crecimiento a lo largo de los años desde 1997 a 2020, añade un titulo y una leyenda. ¿Se extinguirán los búhos si la tasa de supervivencia es de 0,18?

- - -

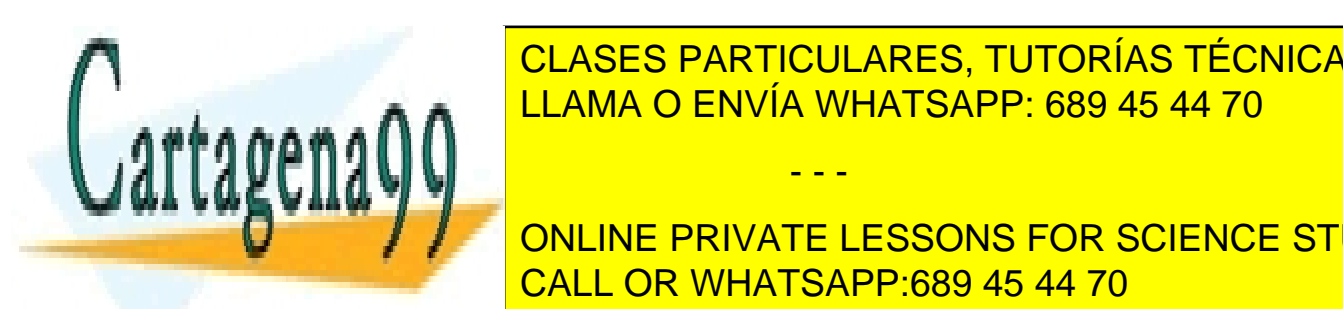

CLASES PARTICULARES, TUTORÍAS TÉCNICAS ONLINE sea <del>de 1920 i antico en una gráfica do 1931, 1932 en una matriz de 1931, 1932 en una matriz d</del> evolución de la <mark>LLAMA O ENVÍA WHATSAPP: 689 45 44 70</mark> anos

**CONLINE PRIVATE LESSONS FOR SCIENCE STUDENTS** 0.20, 0.24, 0.26, 0.28. Dibuja una gráfica de la evolución de la población (total) en la que CALL OR WHATSAPP:689 45 44 70

### *Álgebra Lineal · 2020 Práctica 4 · Migración y población* 4

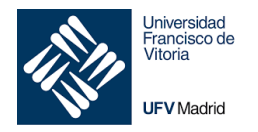

\_\_\_\_\_\_\_\_\_\_\_\_\_\_\_\_\_\_\_\_\_\_\_\_\_\_\_\_\_\_\_\_\_\_\_\_\_\_\_\_\_\_\_\_\_\_\_\_\_\_\_\_\_\_\_\_\_\_\_\_\_\_\_\_\_\_\_\_\_ aparezcan cada uno de ellos e identifica para qué tasa de reemplazo la población no se extingue.

No olvides incluir en todas las gráficas: título, leyenda y etiquetas de ejes

### **Tarea**

Sube el archivo "Practica4Grupoxx.m" Incluye en el archivo de Matlab la descripción de los pasos dados en cada pregunta y sigue el formato indicado en el curso.

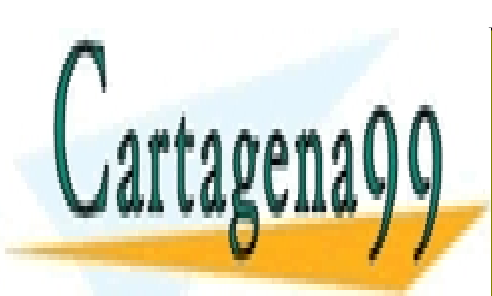

CLASES PARTICULARES, TUTORÍAS TÉCNICAS ONLINE LLAMA O ENVÍA WHATSAPP: 689 45 44 70

ONLINE PRIVATE LESSONS FOR SCIENCE STUDENTS CALL OR WHATSAPP:689 45 44 70

### *Álgebra Lineal · 2020 Práctica 4 · Migración y población* 5

- - -